# **Nav PC Dongle Removal**

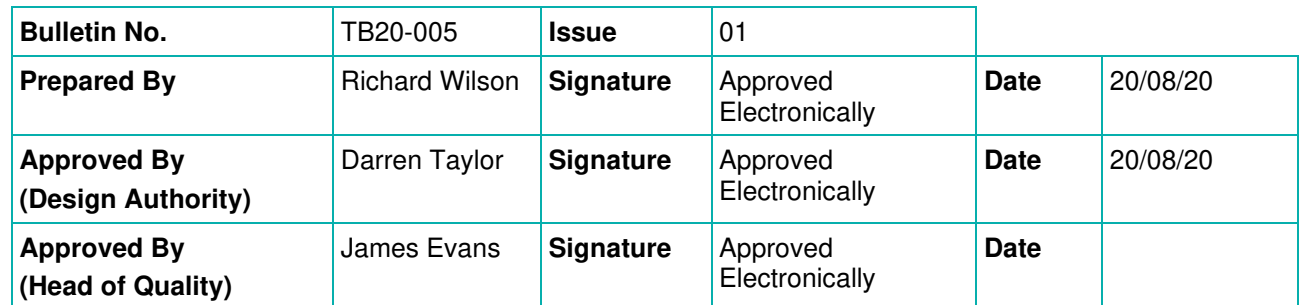

Date of issue is deemed the latest of the Approval dates.

## **Subject: Nav PC (Core 2 Duo or i7) Dongle Removal Process**

#### **Disclaimer**

**This Technical Bulletin is provided "as is" and it does not constitute any representation, assurance or warranty in respect of the above referenced product that the Technical Bulletin or any information contained herein is accurate, up to date or complete. All other conditions, warranties or other terms which might have effect between the parties or be implied or incorporated into the Sonardyne Conditions of Sale or the Sonardyne Conditions of Hire or any collateral contract, whether by statute, common law or otherwise, are hereby excluded, including the implied conditions, warranties or other terms as to satisfactory quality, fitness for purpose or the use of reasonable skill and care.** 

### **Summary:**

This procedure should be used if a customer has a Nav PC (Duo or i7) and wants to transfer the dongle to a replacement Marine Computer.

### **Description**

Please read through and use the following steps to remove the dongle:

- 1. Remove power from the Nav PC.
- 2. Remove the 13 M3x6 countersunk screws from the Nav PC top lid.

### **NOTE: Please follow all ESD procedures prior to opening the Nav PC top lid.**

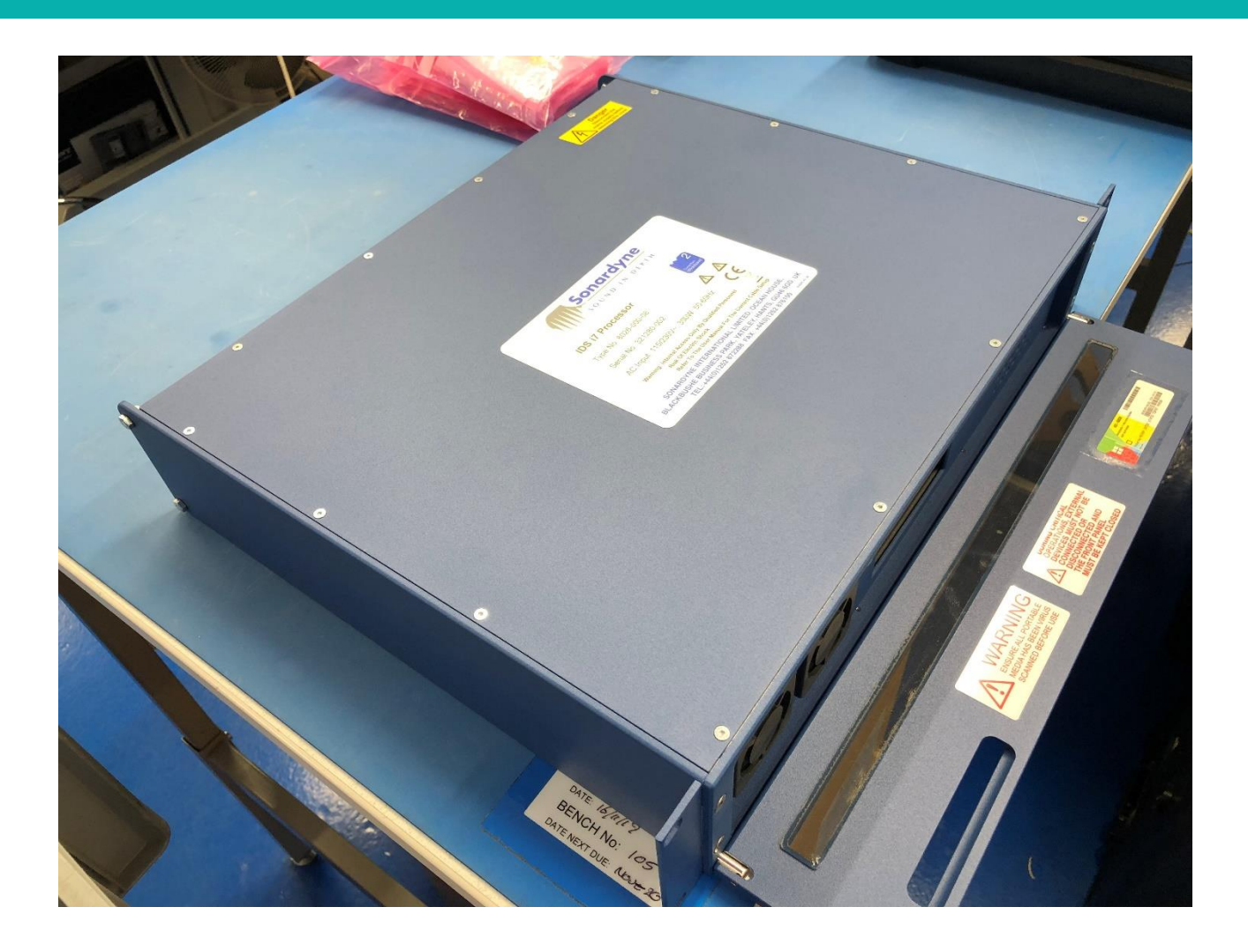

3. Remove the lid and remove the dongle.

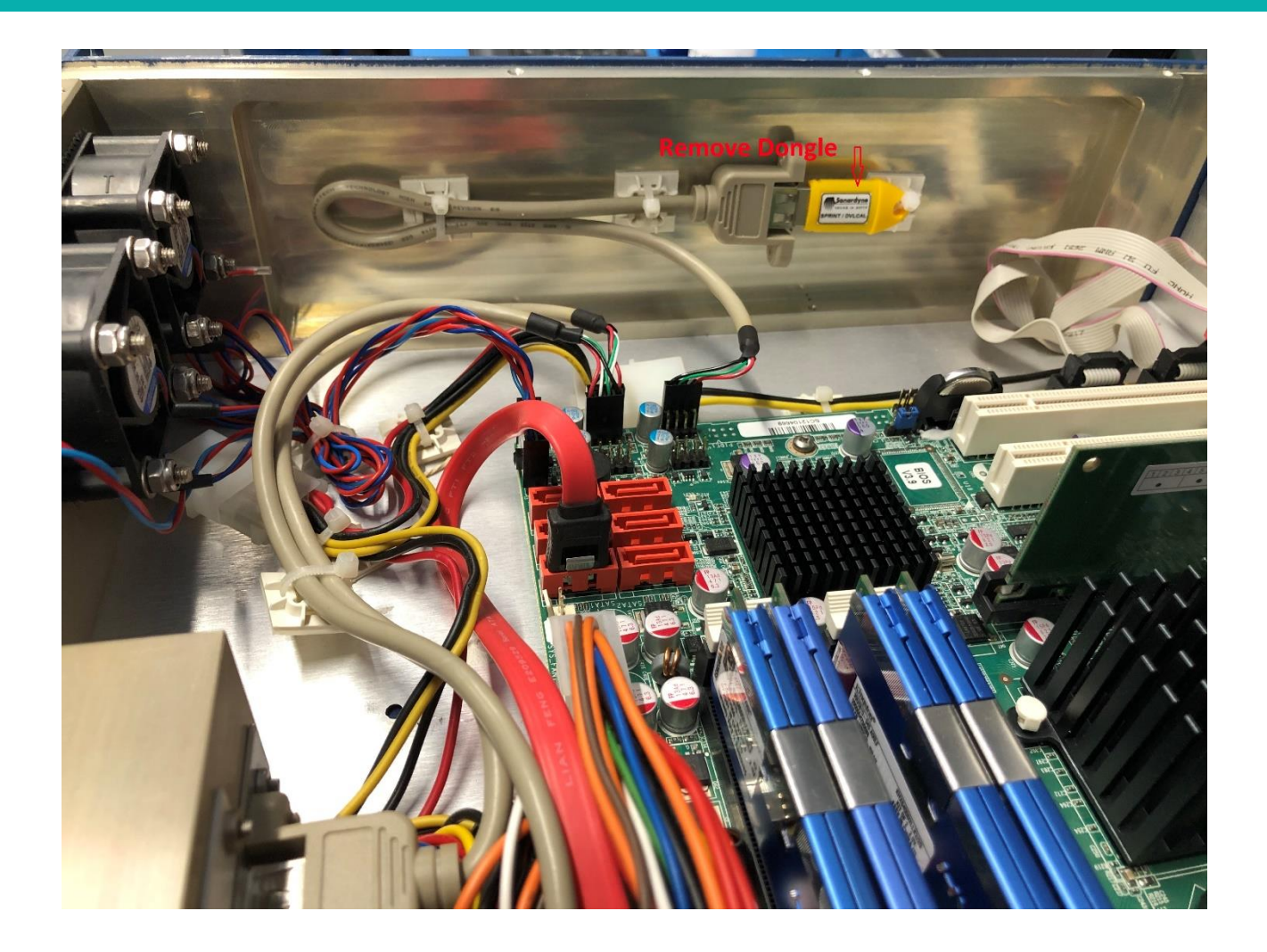

- 4. Re-Install the top lid and M3x6 screws.
- 5. If the dongle will be installed into a new/different PC please send in the following information to [support@sonardyne.com.](mailto:support@sonardyne.com) This information will be used to update our equipment records.
- a. Dongle serial number
- b. Original PC serial number
- c. New PC serial number

Should you require any further clarification please contact customer support on [support@sonardyne.com](mailto:support@sonardyne.com) or +44 1252 872288.

The Sonardyne equipment described in this Technical Bulletin is protected by various UK Patents and other Patents internationally. The copyright and other intellectual property rights of any third parties which may be referenced in this Technical Bulletin are hereby duly acknowledged.

**END**